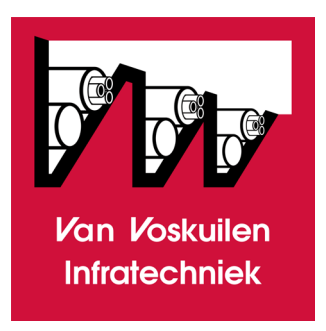

## Instructie

## **aanvraag aansluiting**

door mensen

voor mensen

## **Instructiehandleiding voor het aanvragen van een aansluiting voor één adres**

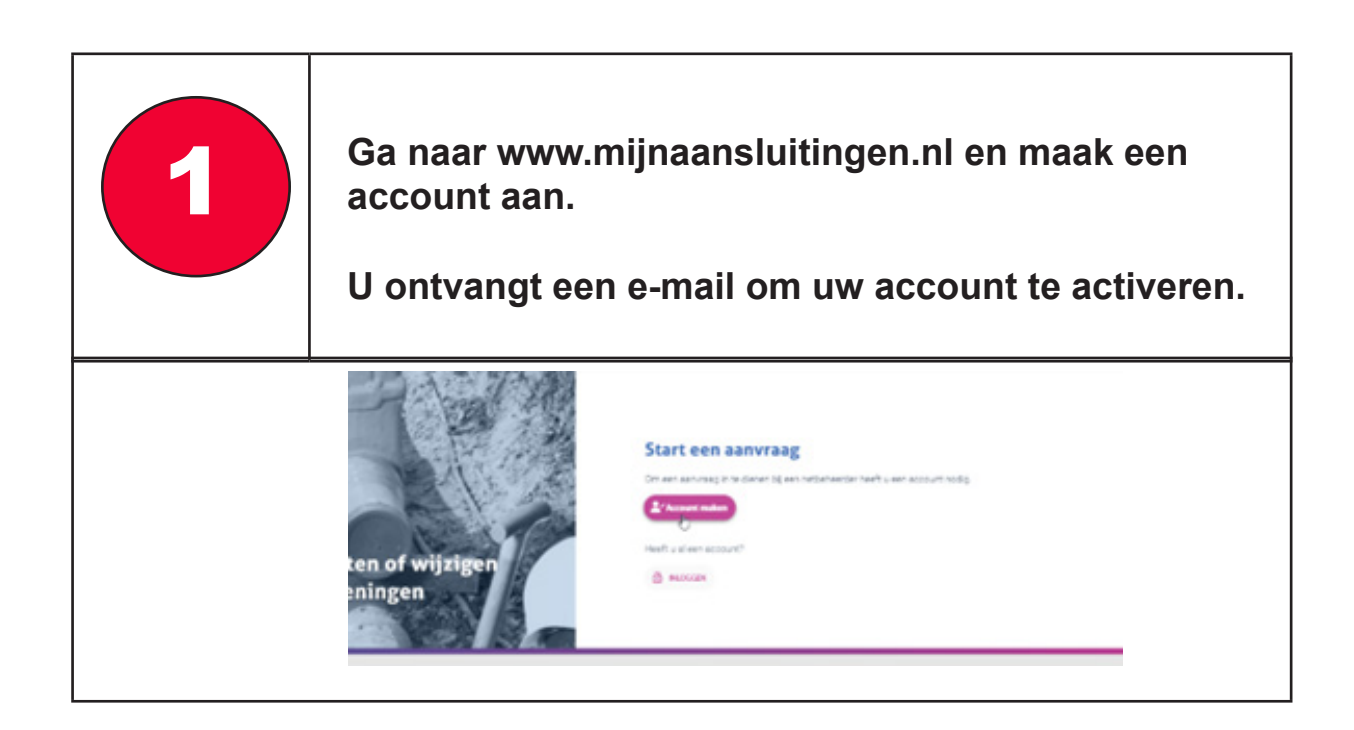

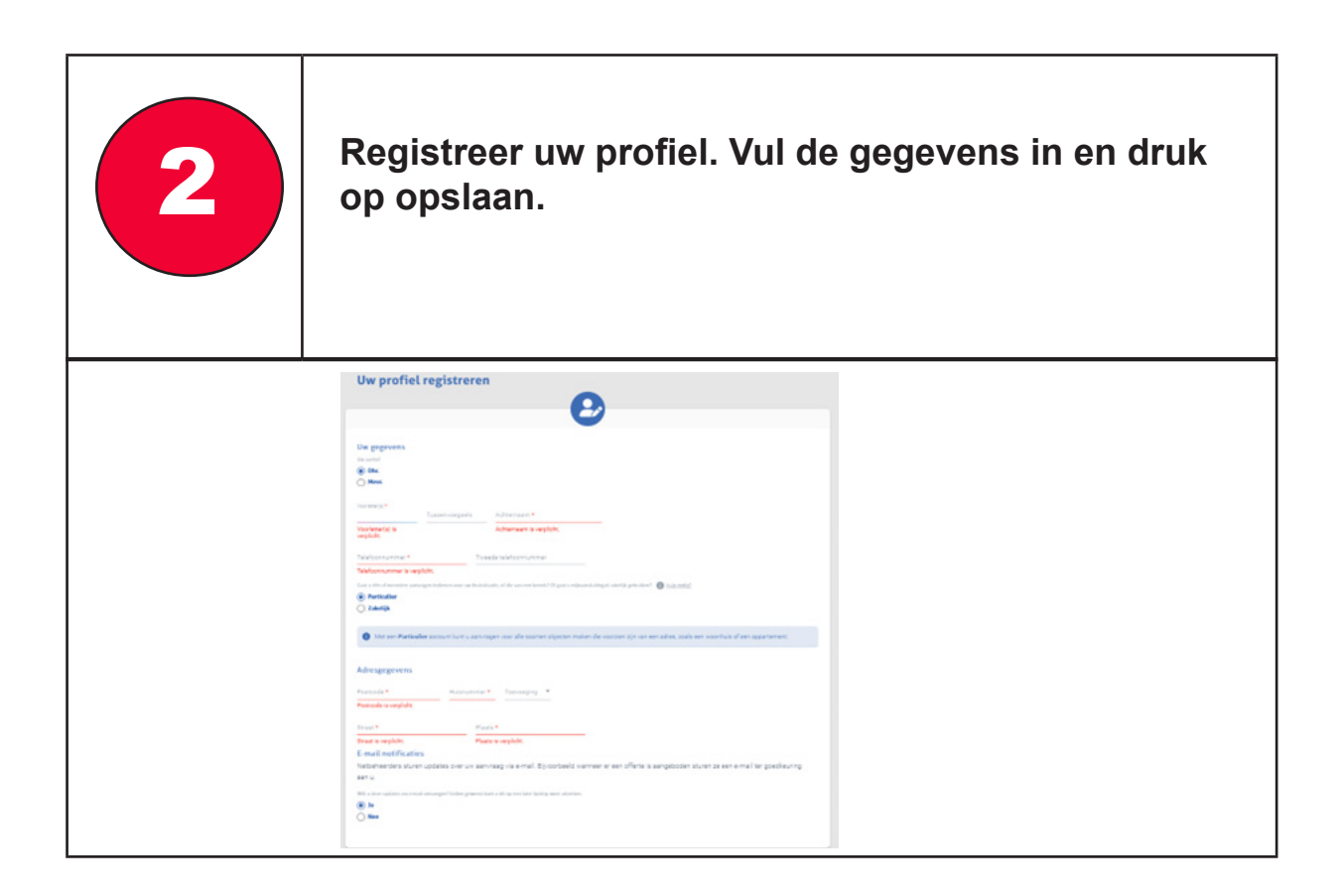

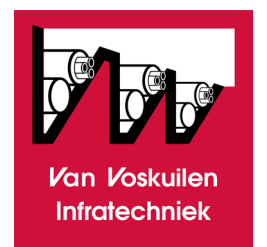

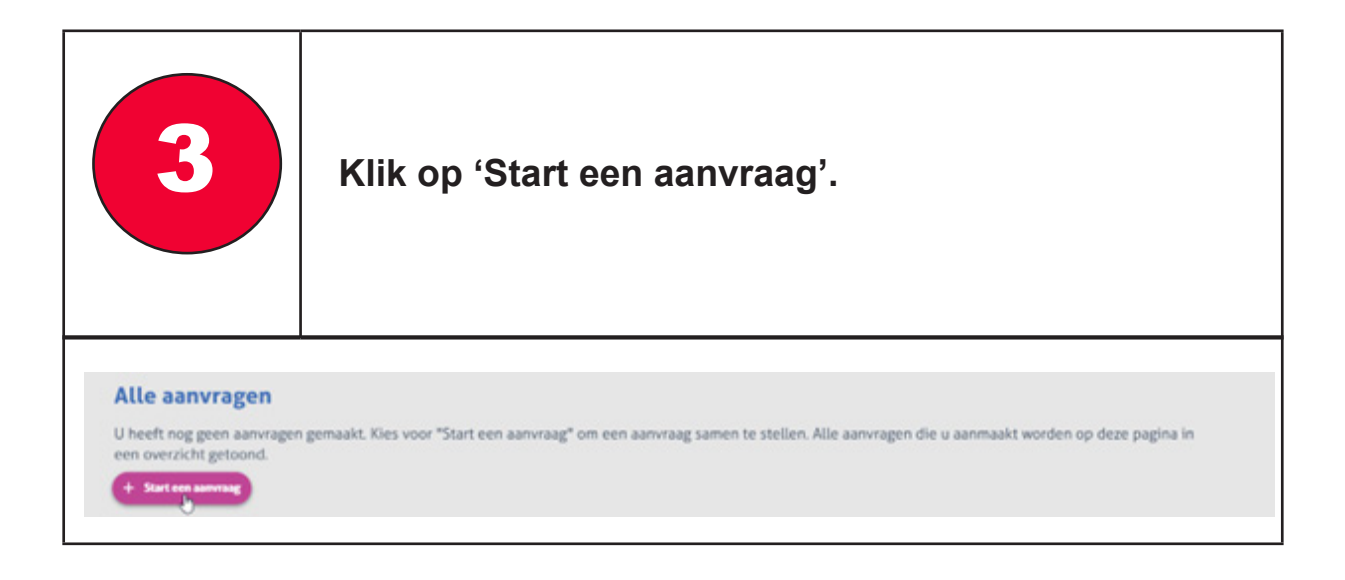

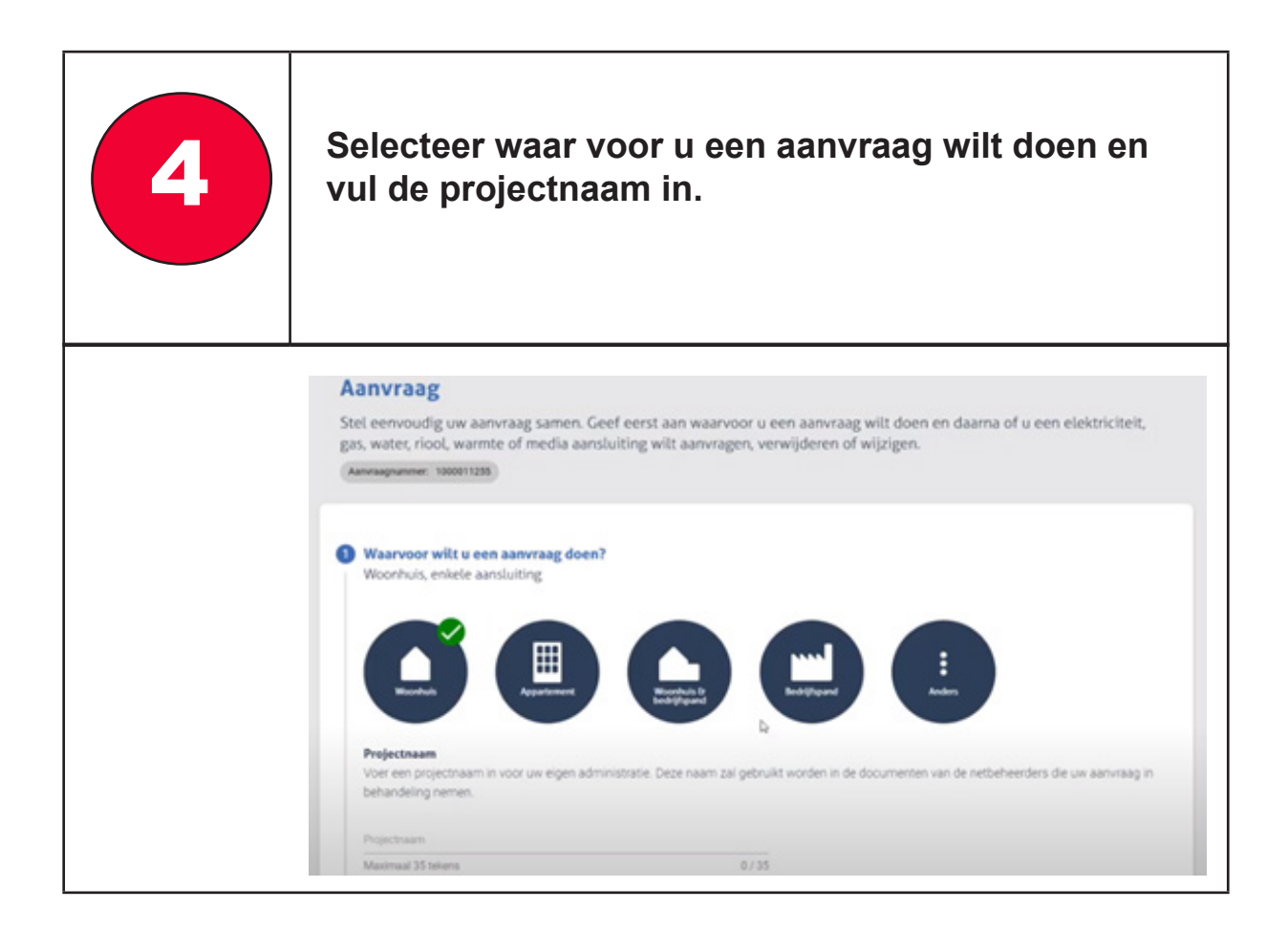

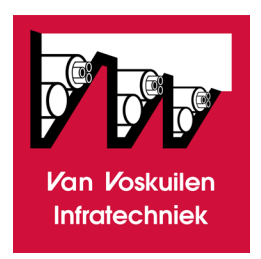

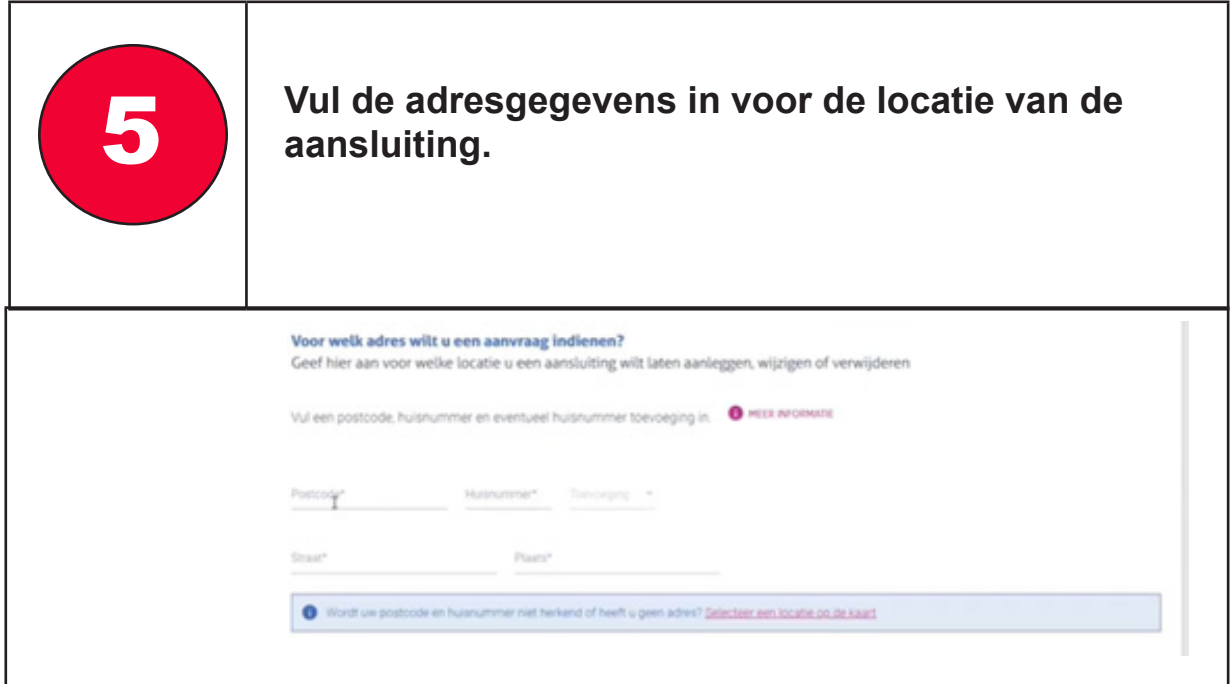

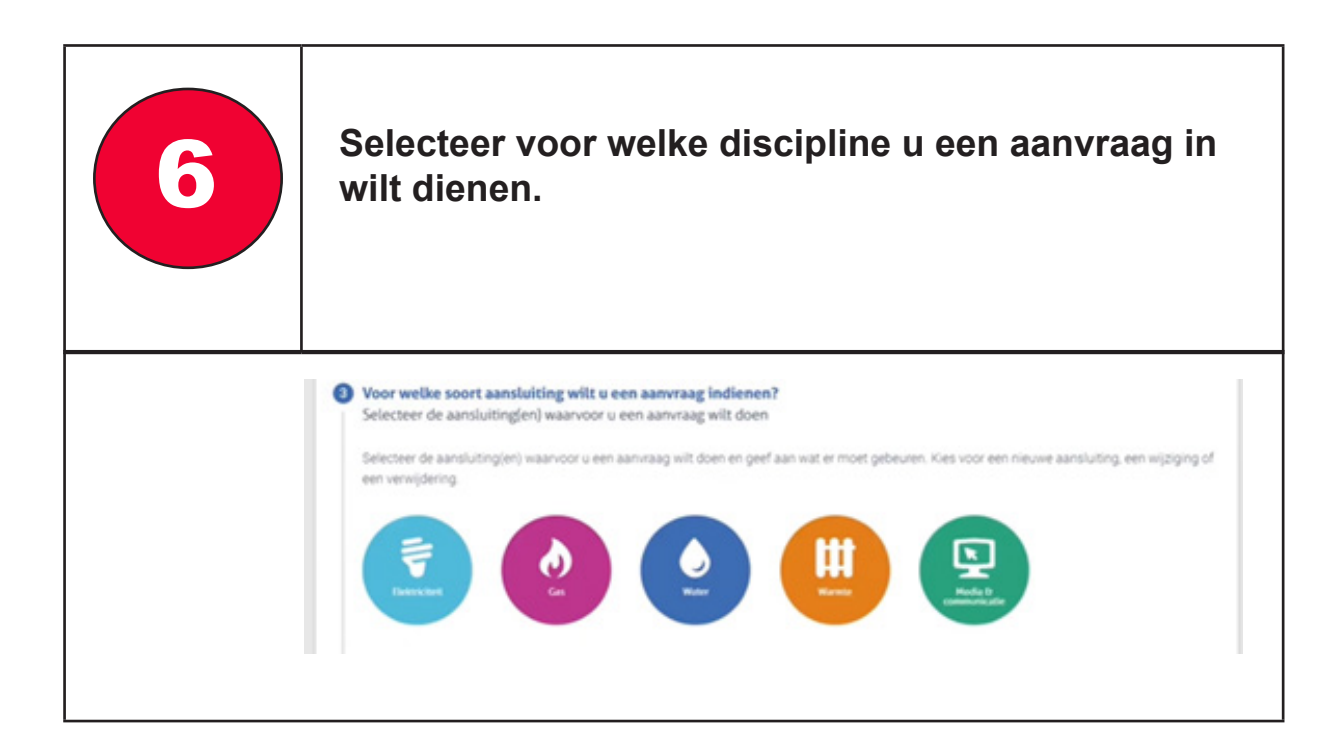

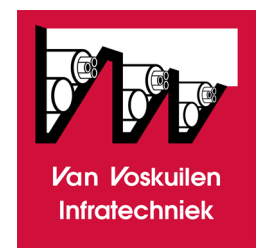

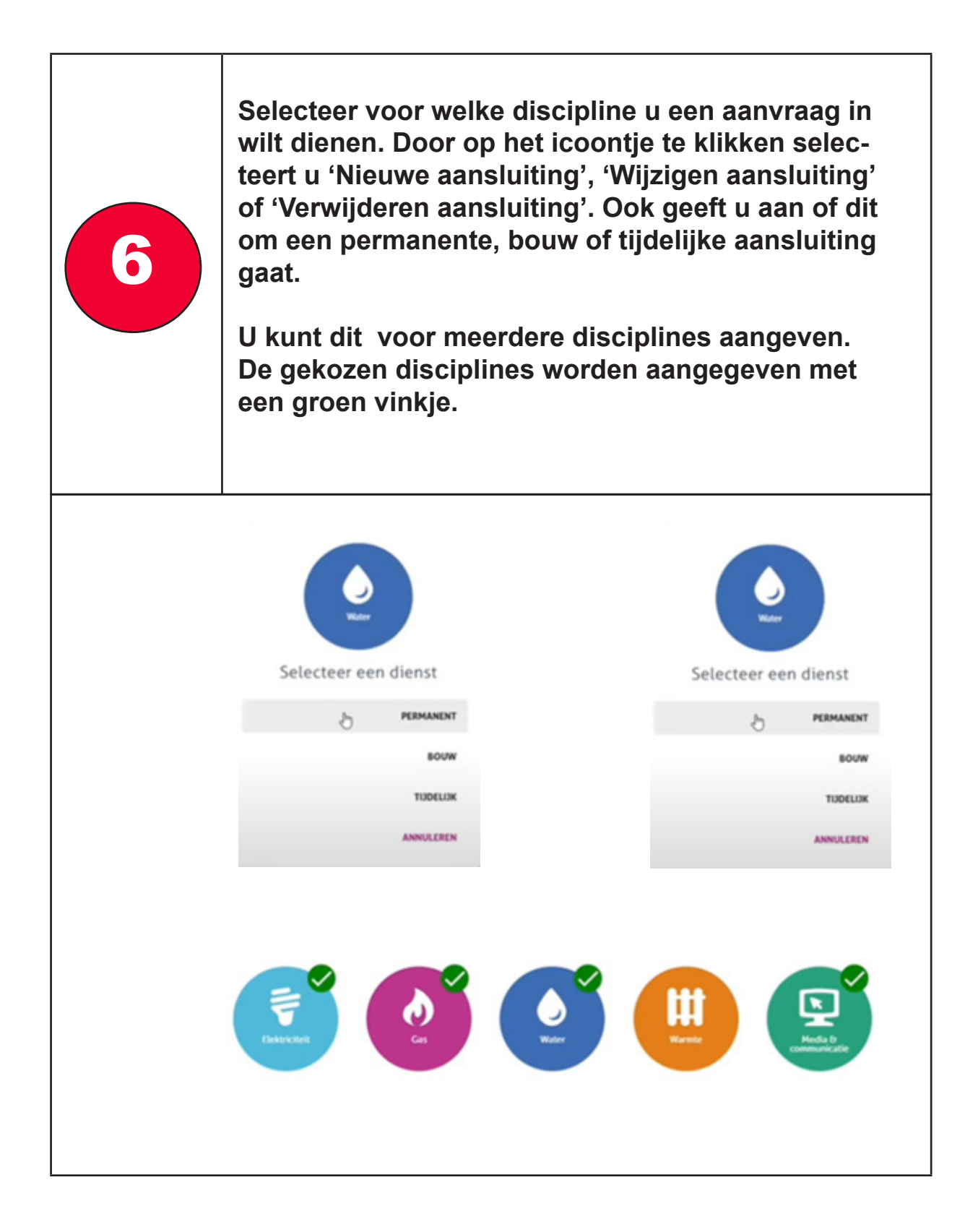

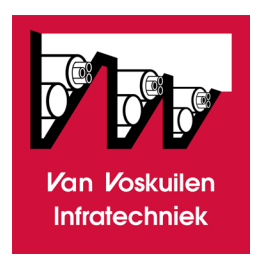

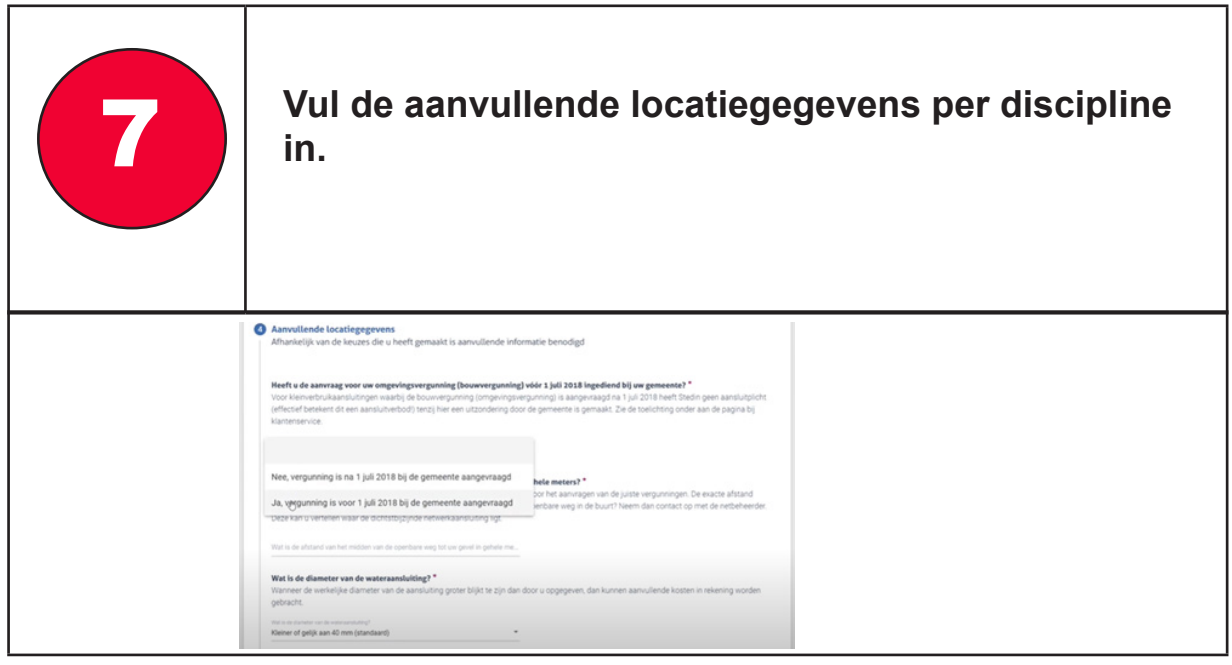

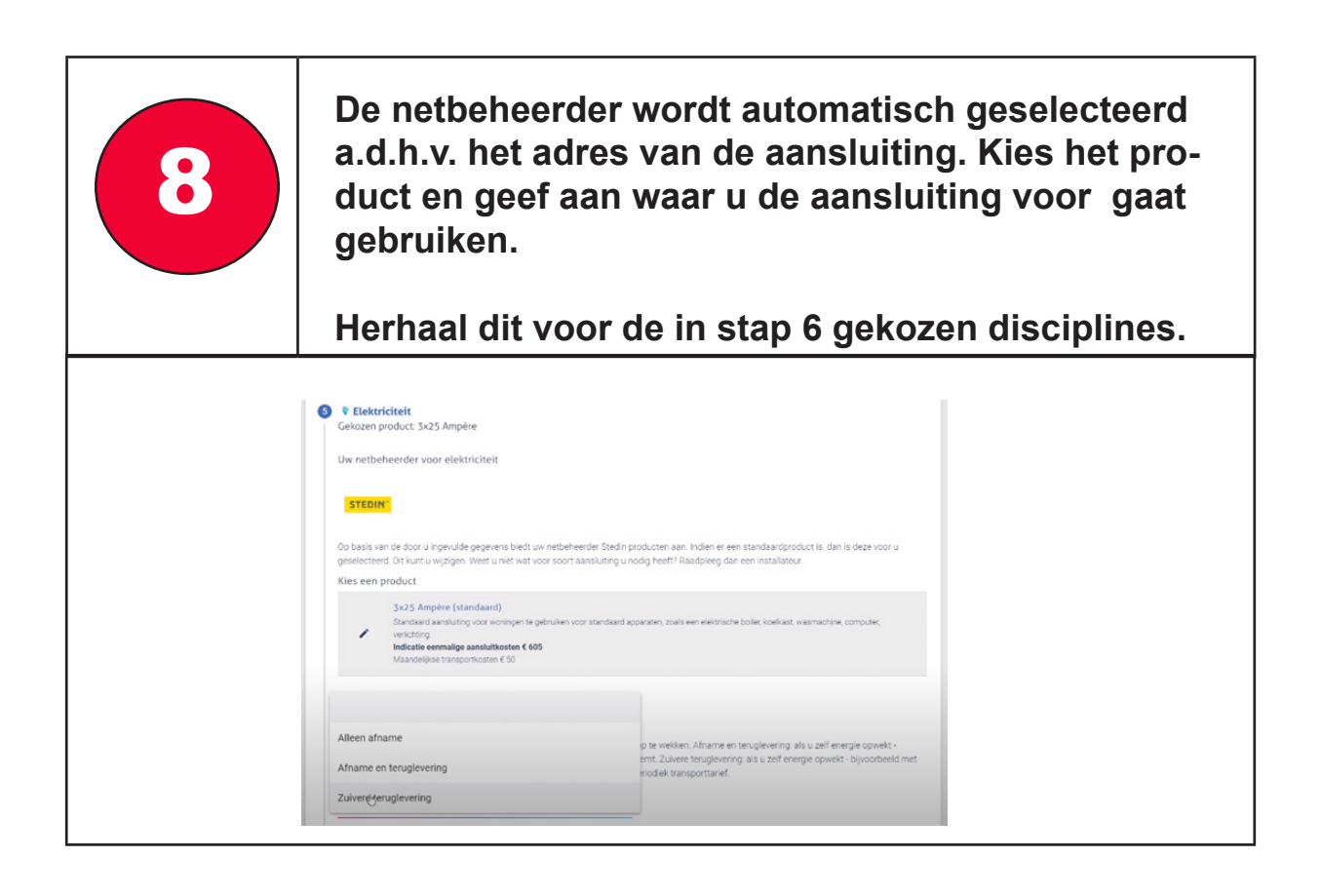

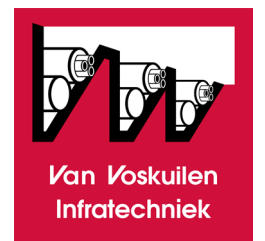

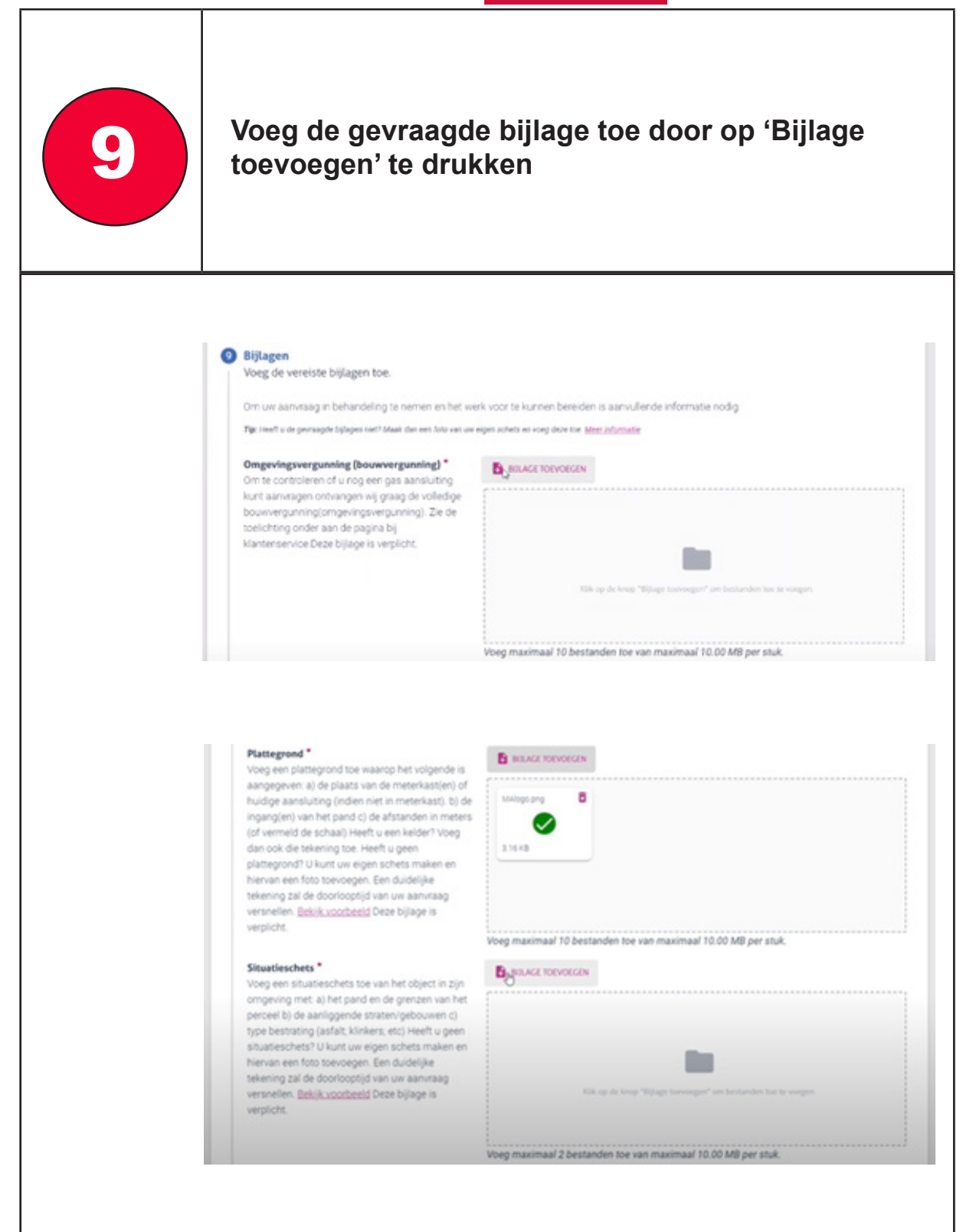

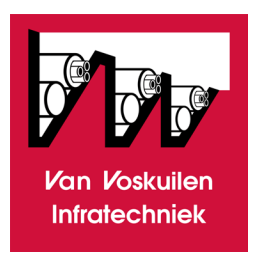

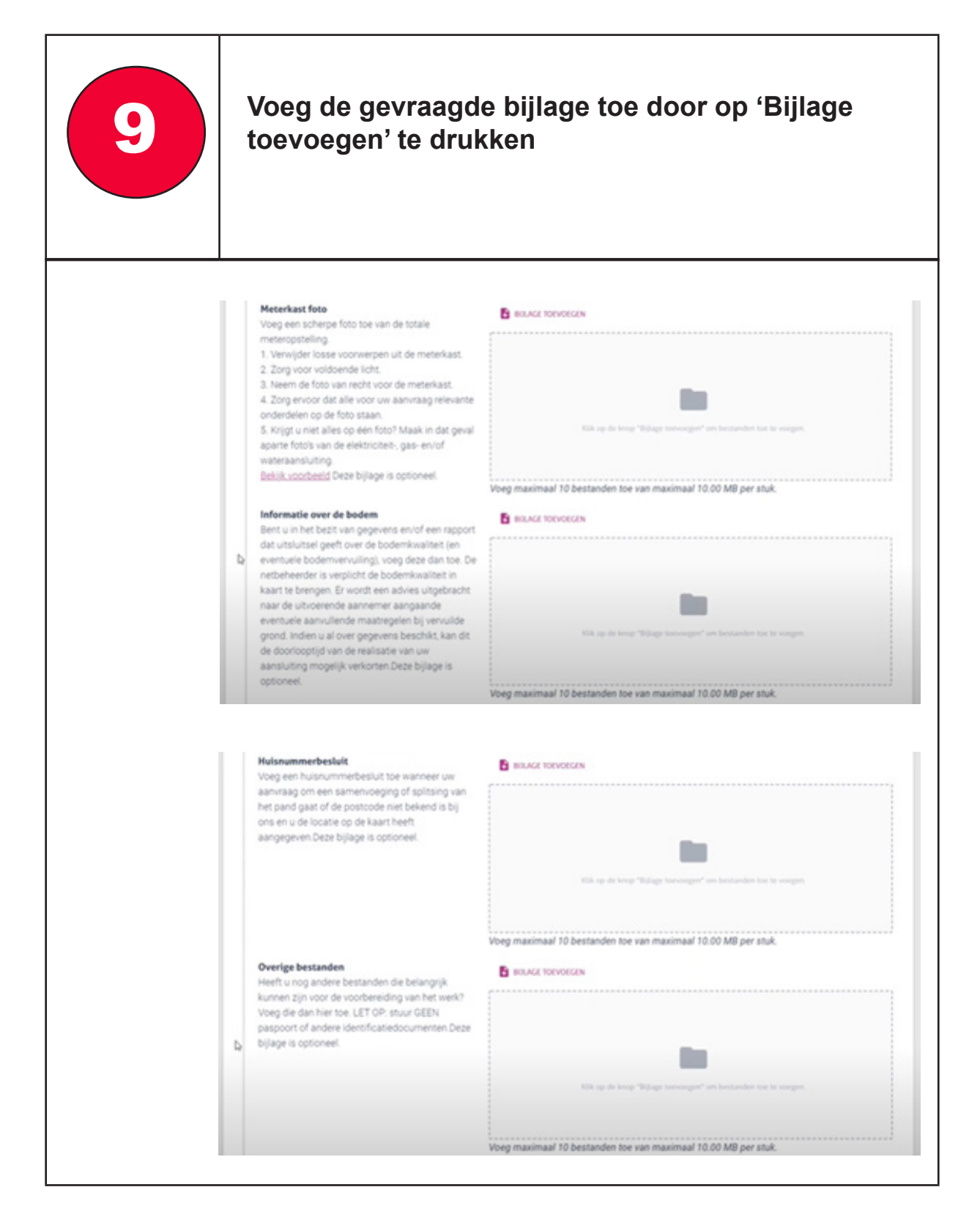

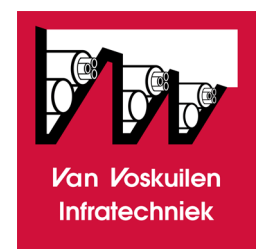

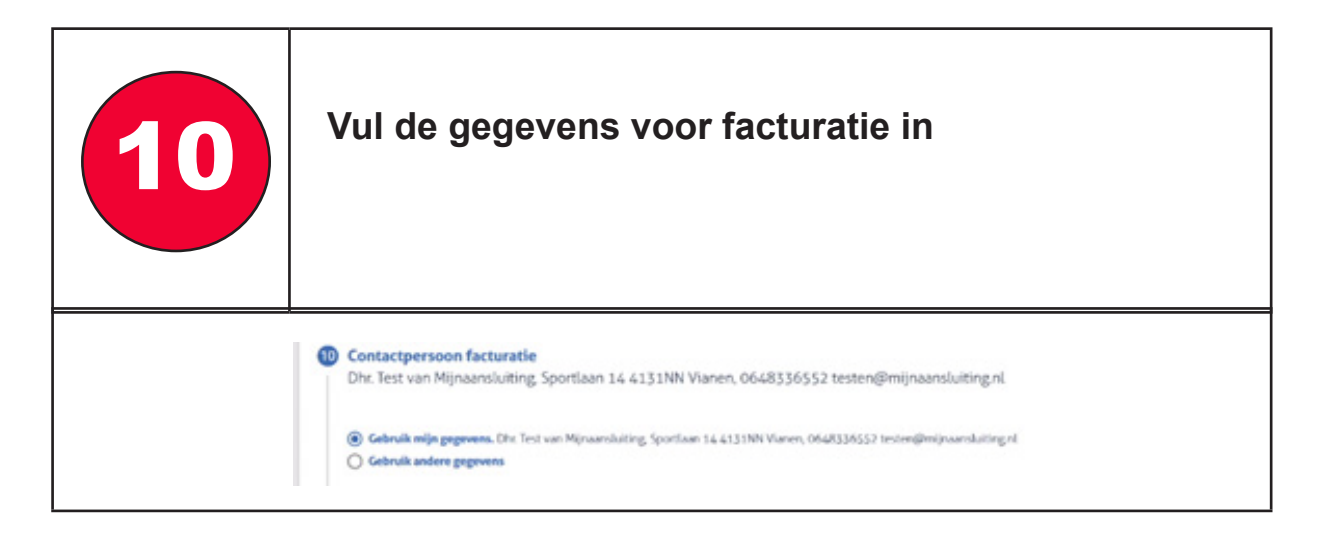

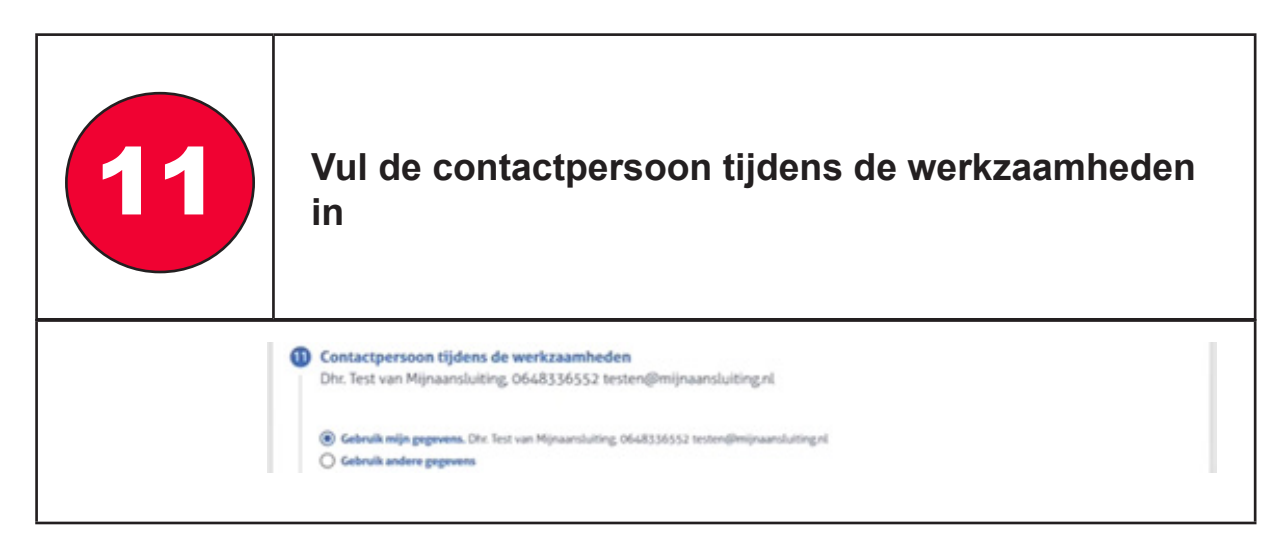

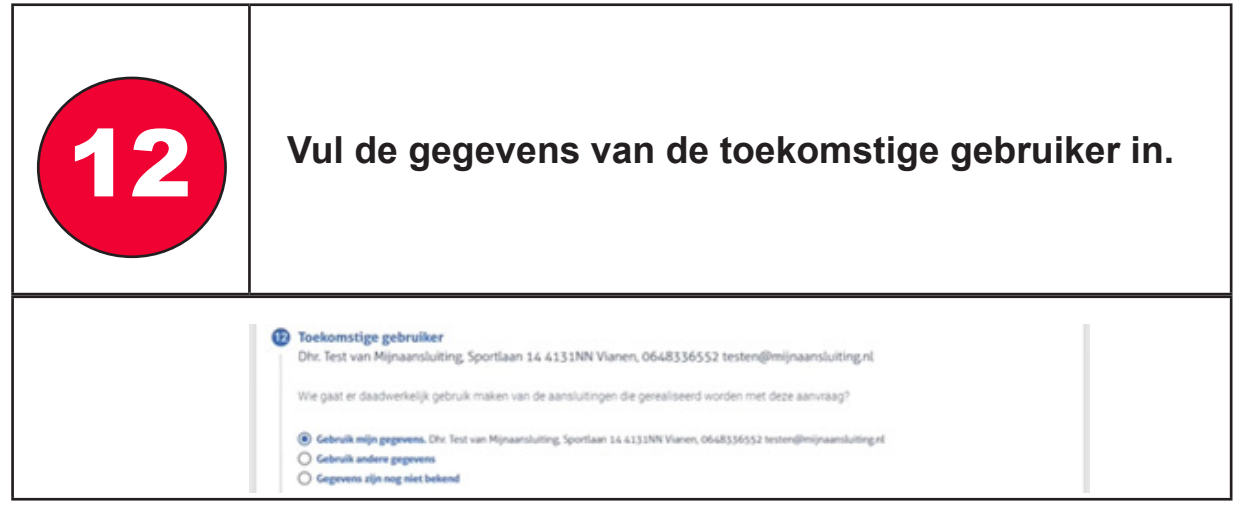

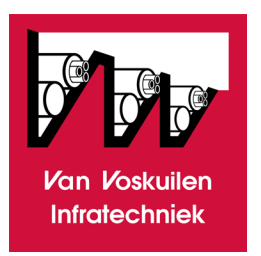

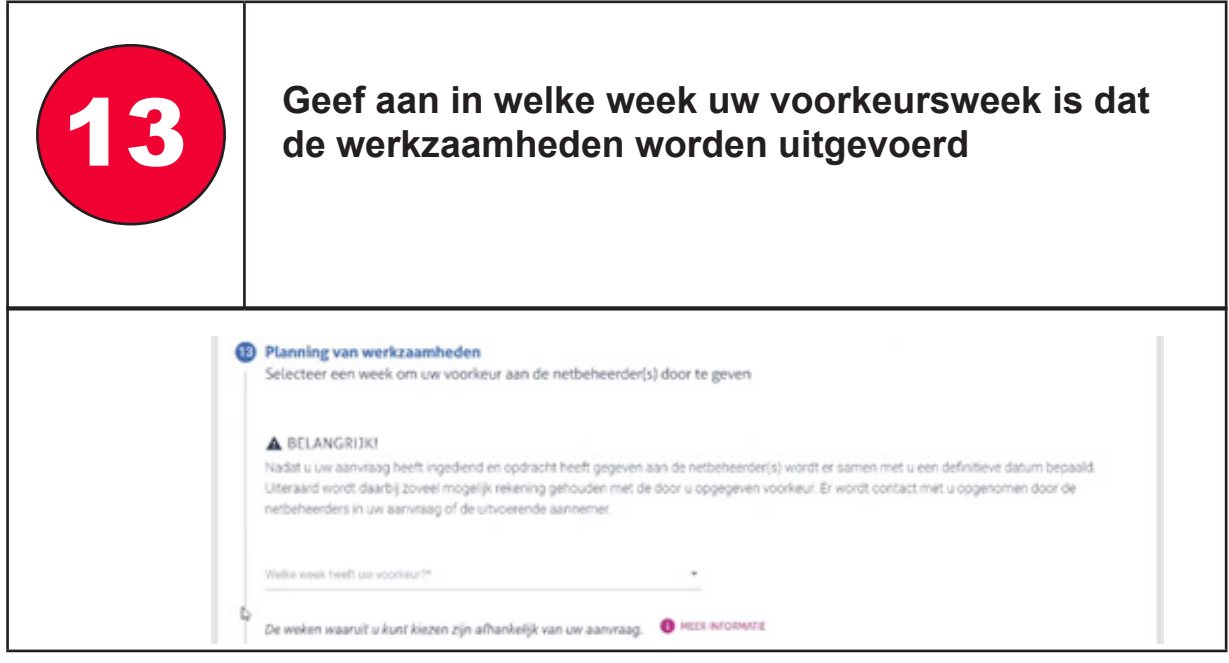

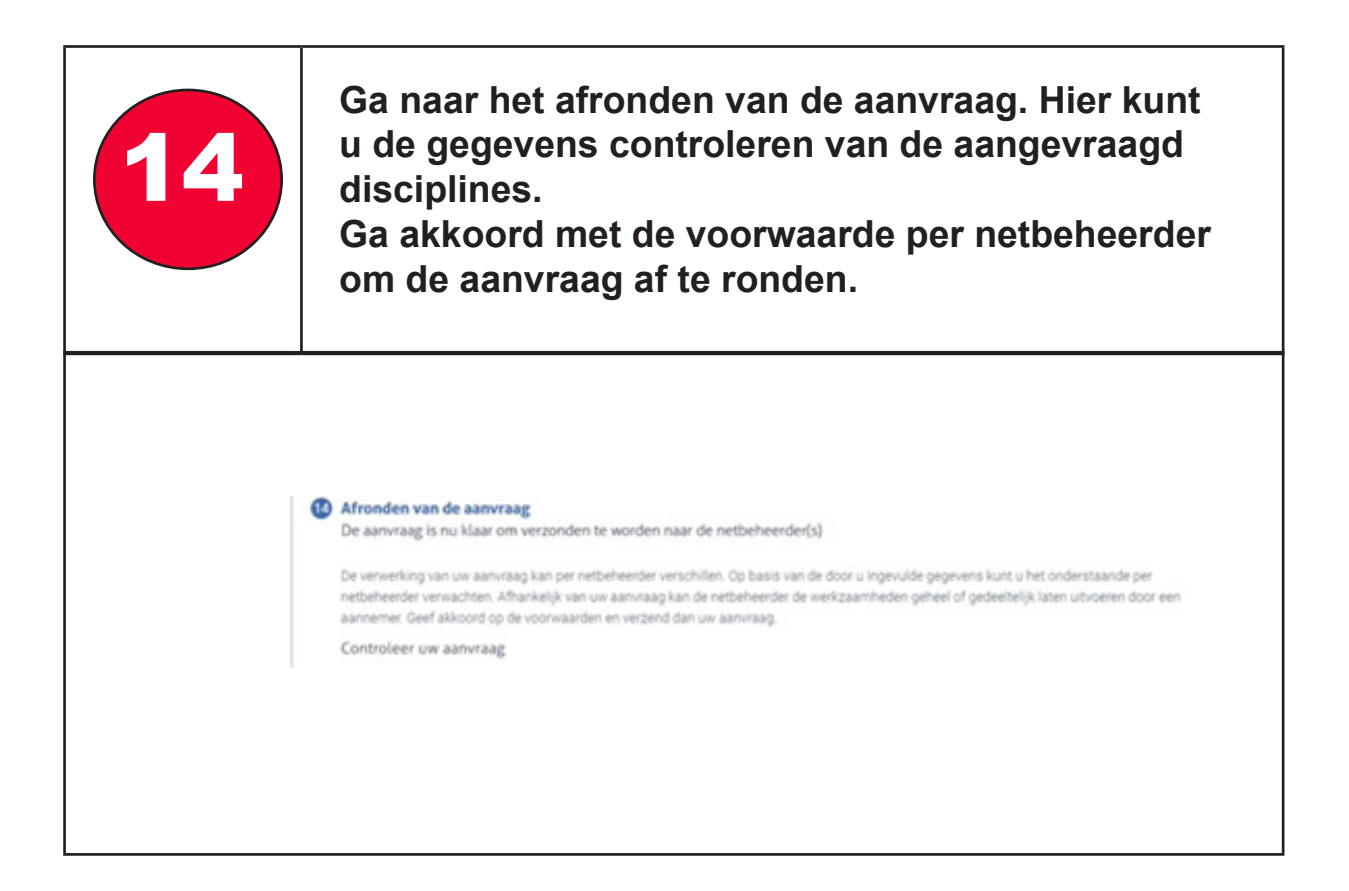

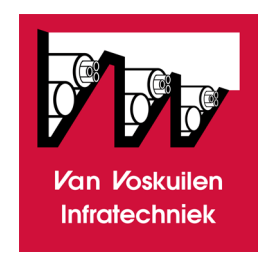

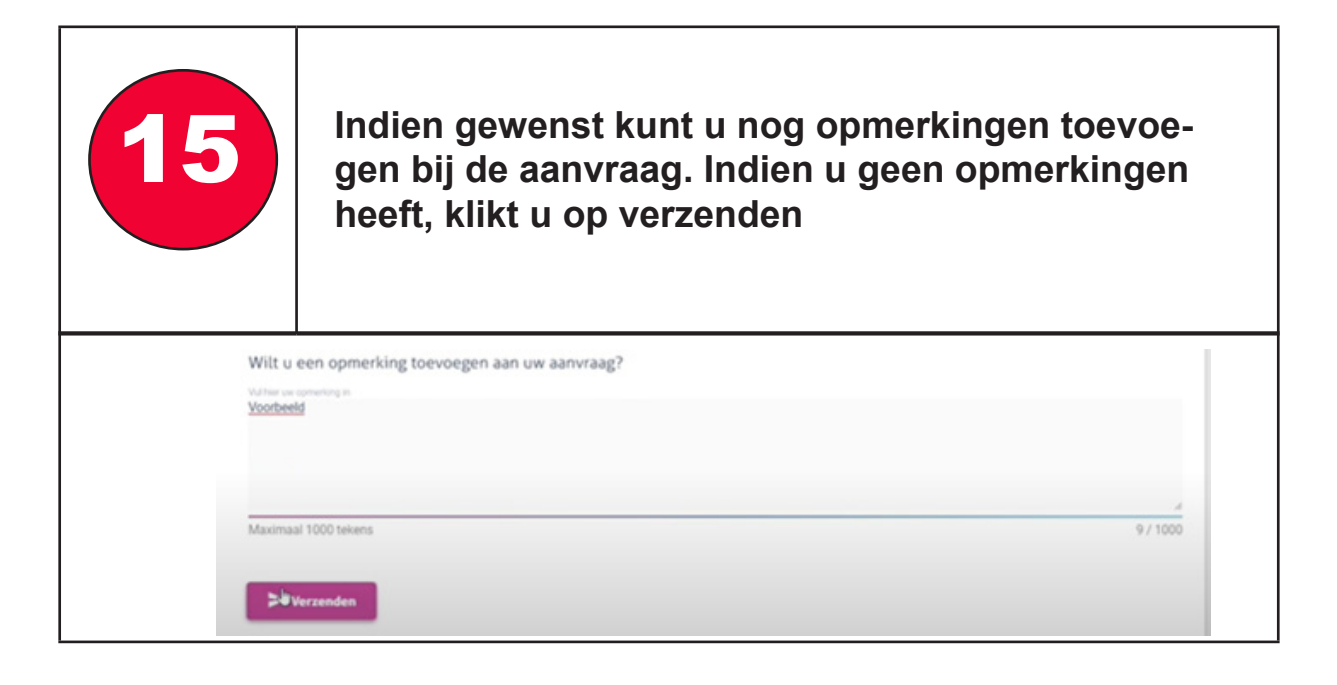

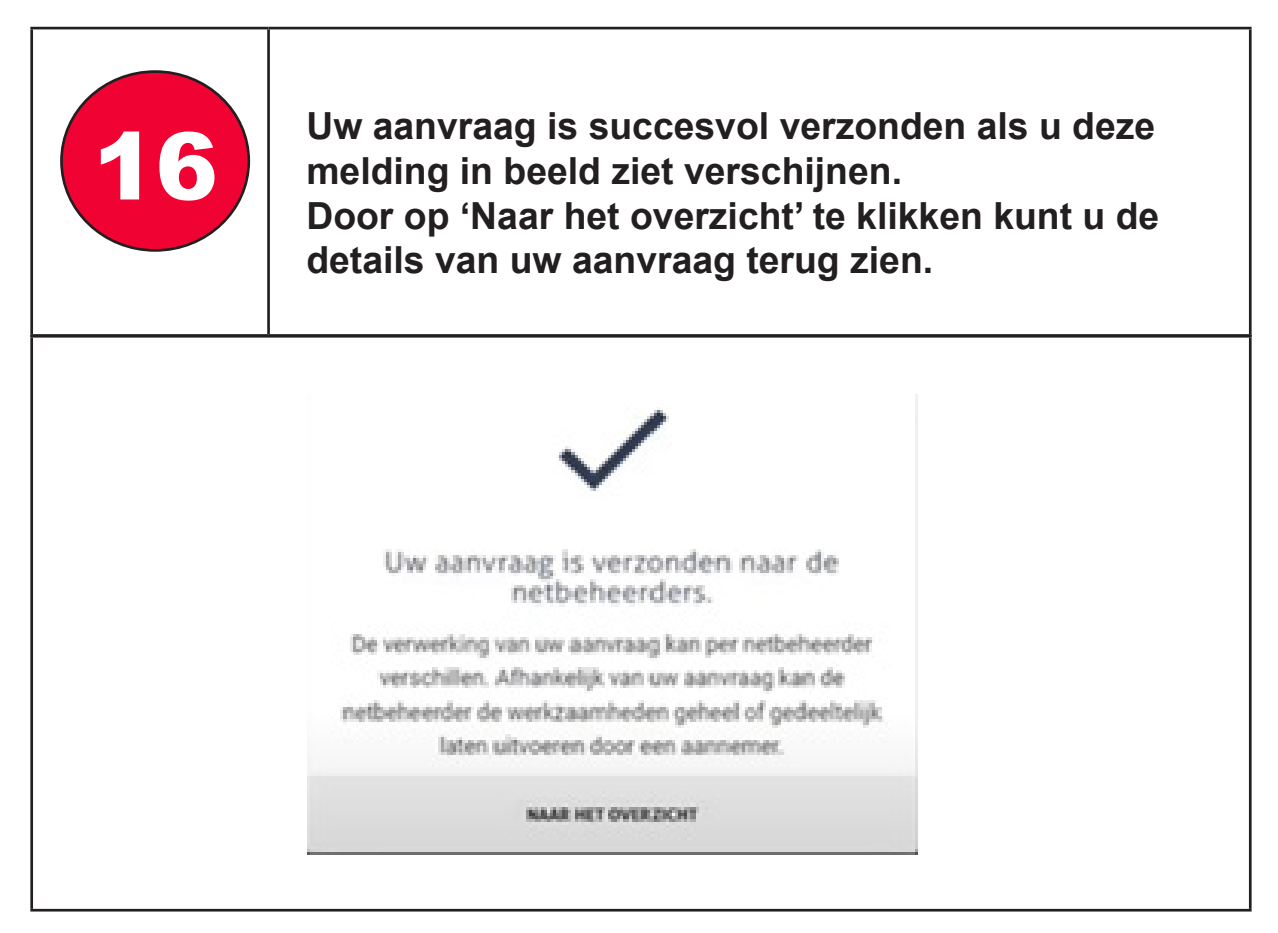